<<COREL DRAW 9

<<COREL DRAW 9>>

- 13 ISBN 9787810129381
- 10 ISBN 7810129384

出版时间:1998-10

页数:426

PDF

更多资源请访问:http://www.tushu007.com

, tushu007.com

#### <<COREL DRAW 9

CorelDRAW

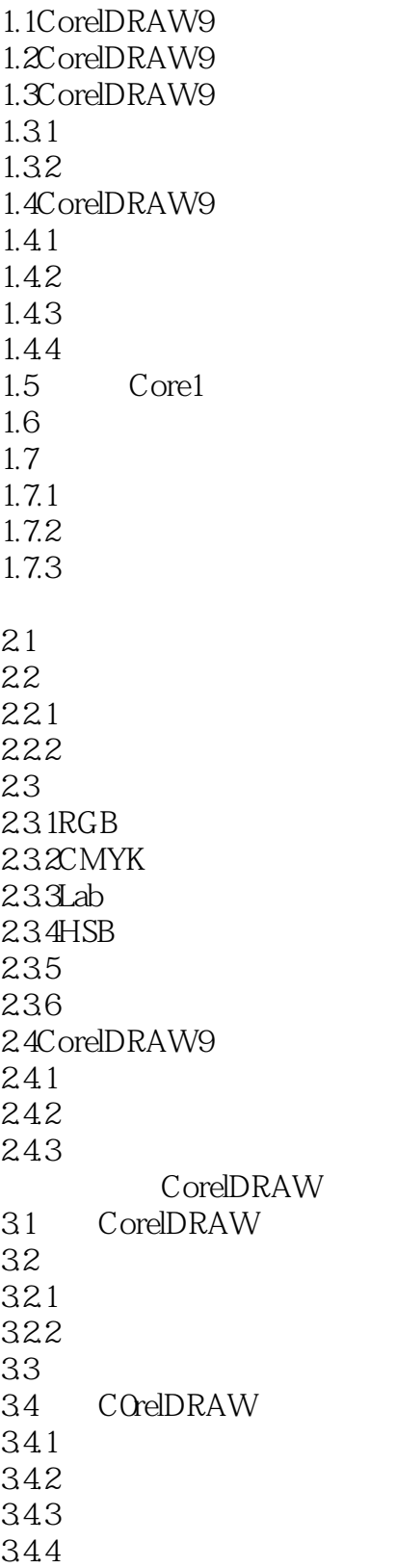

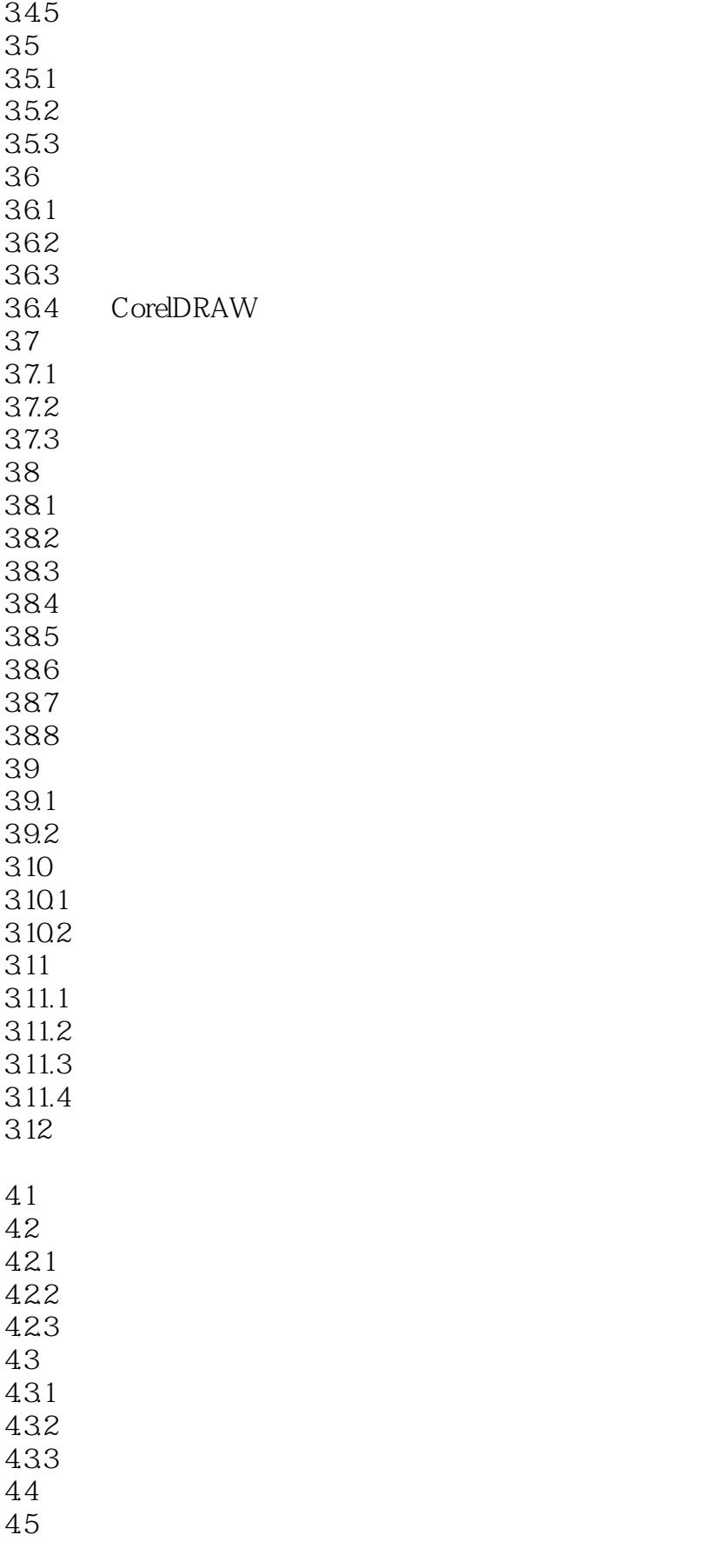

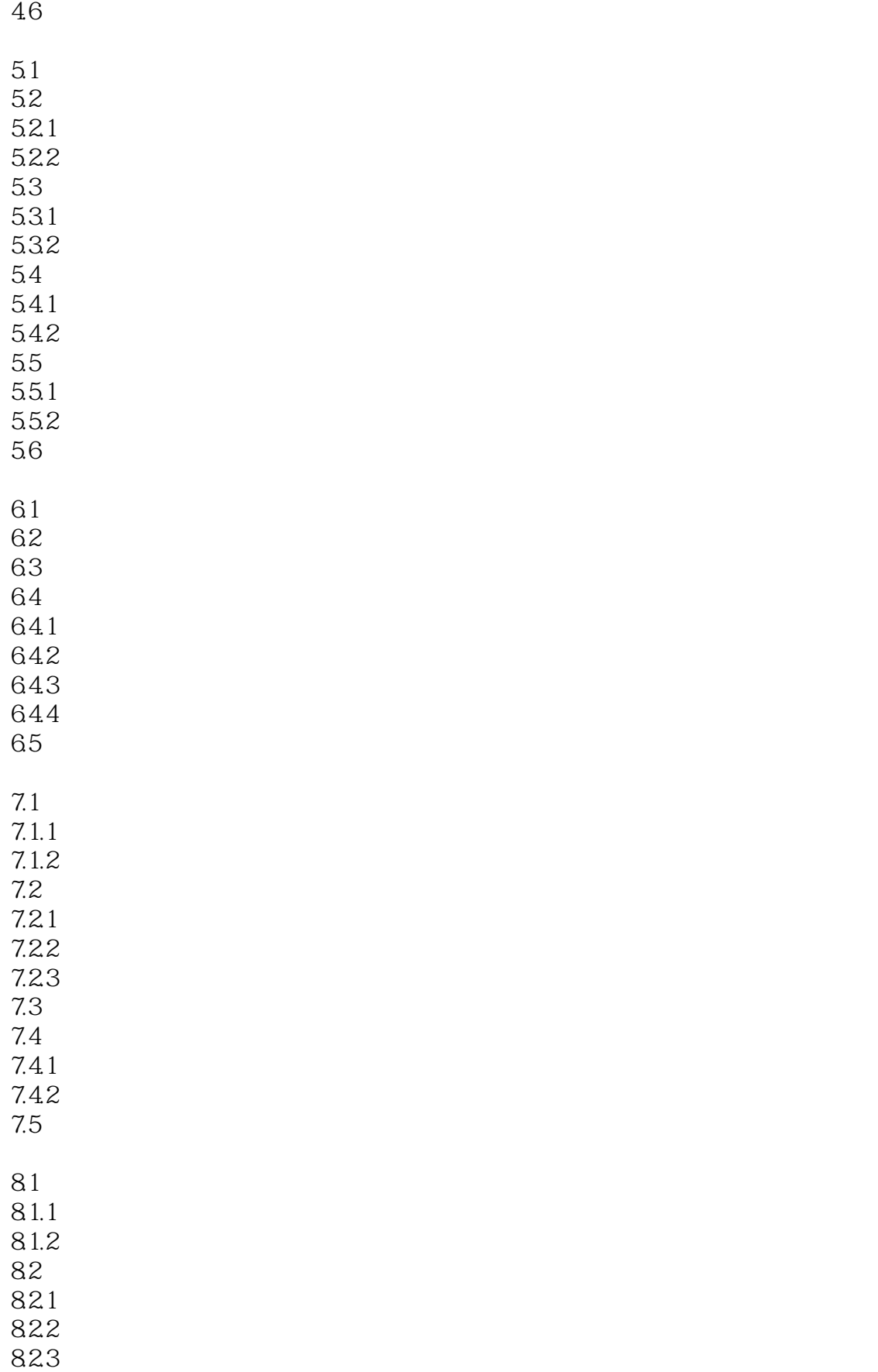

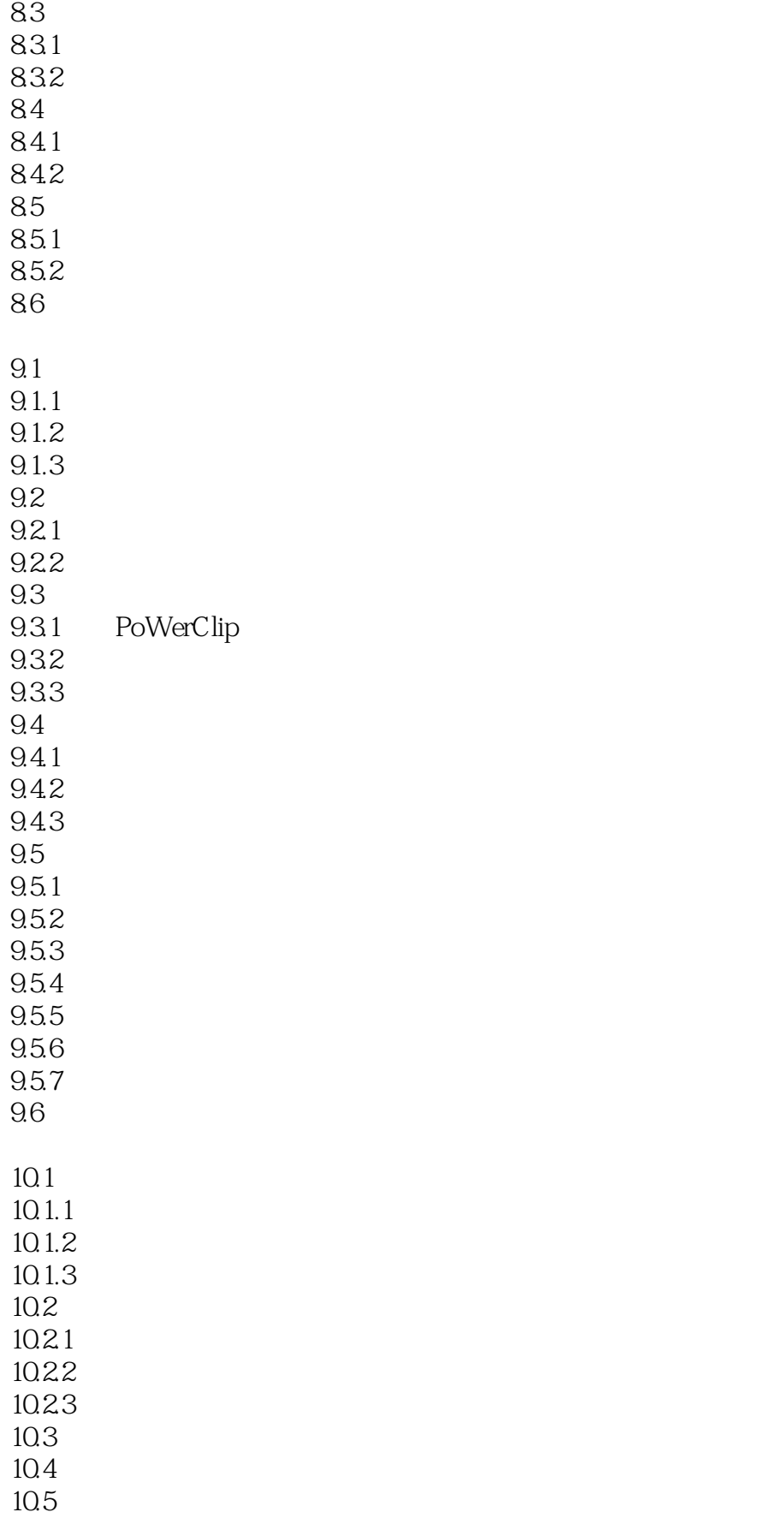

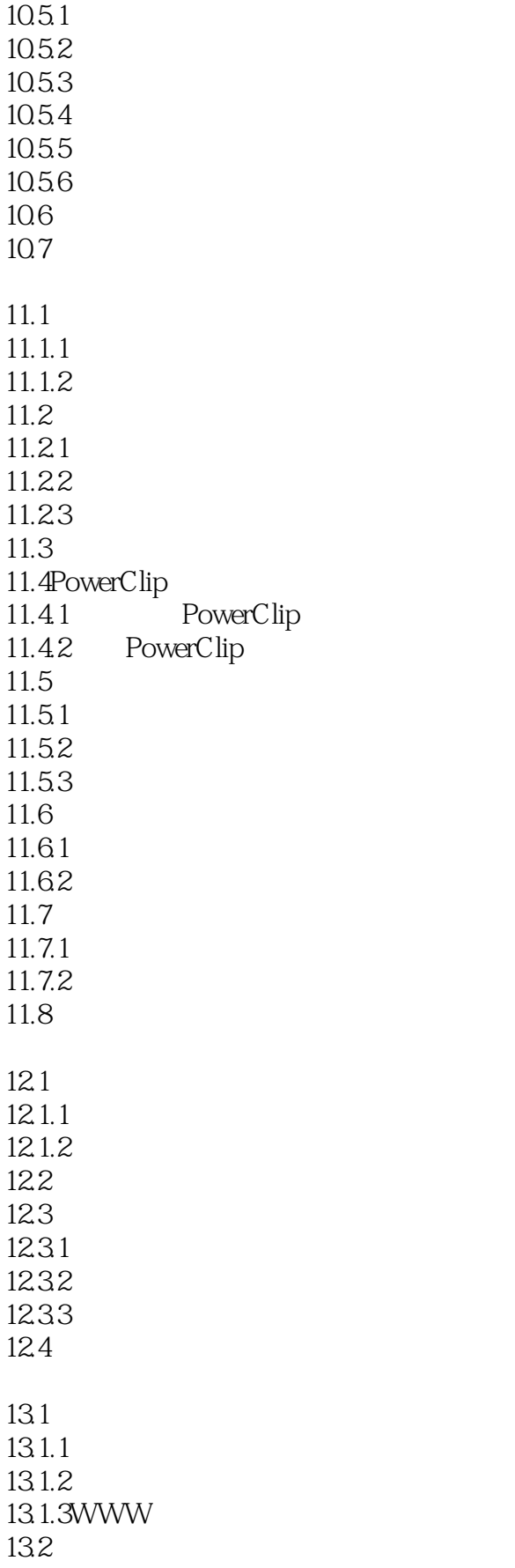

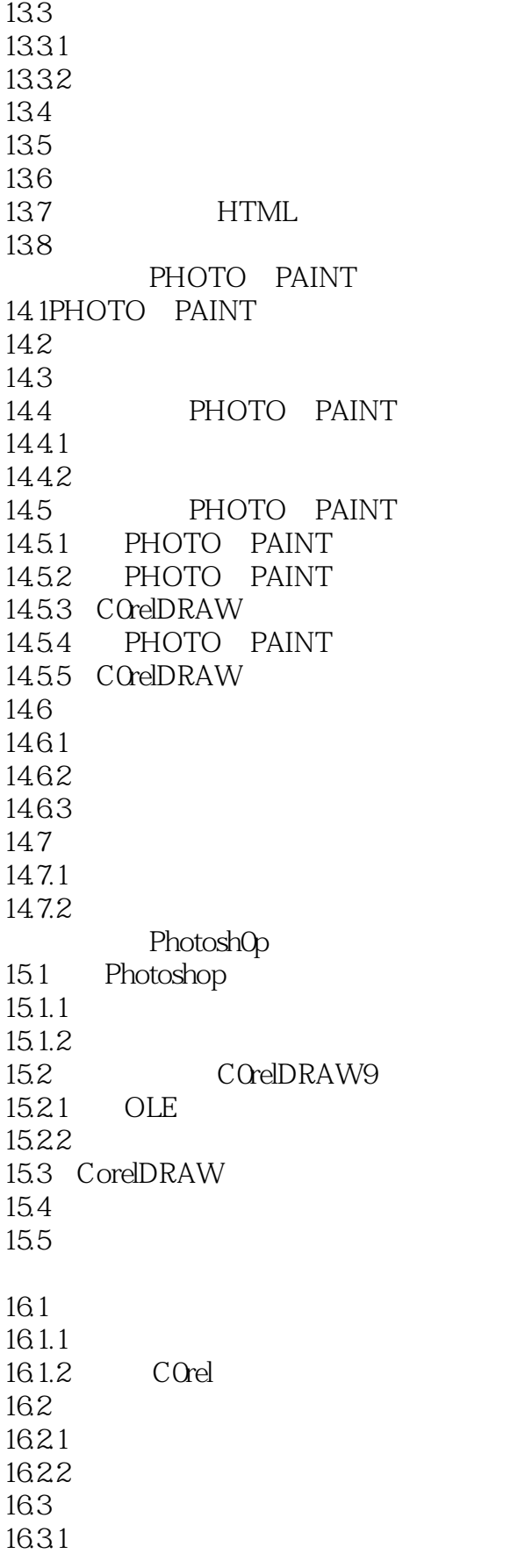

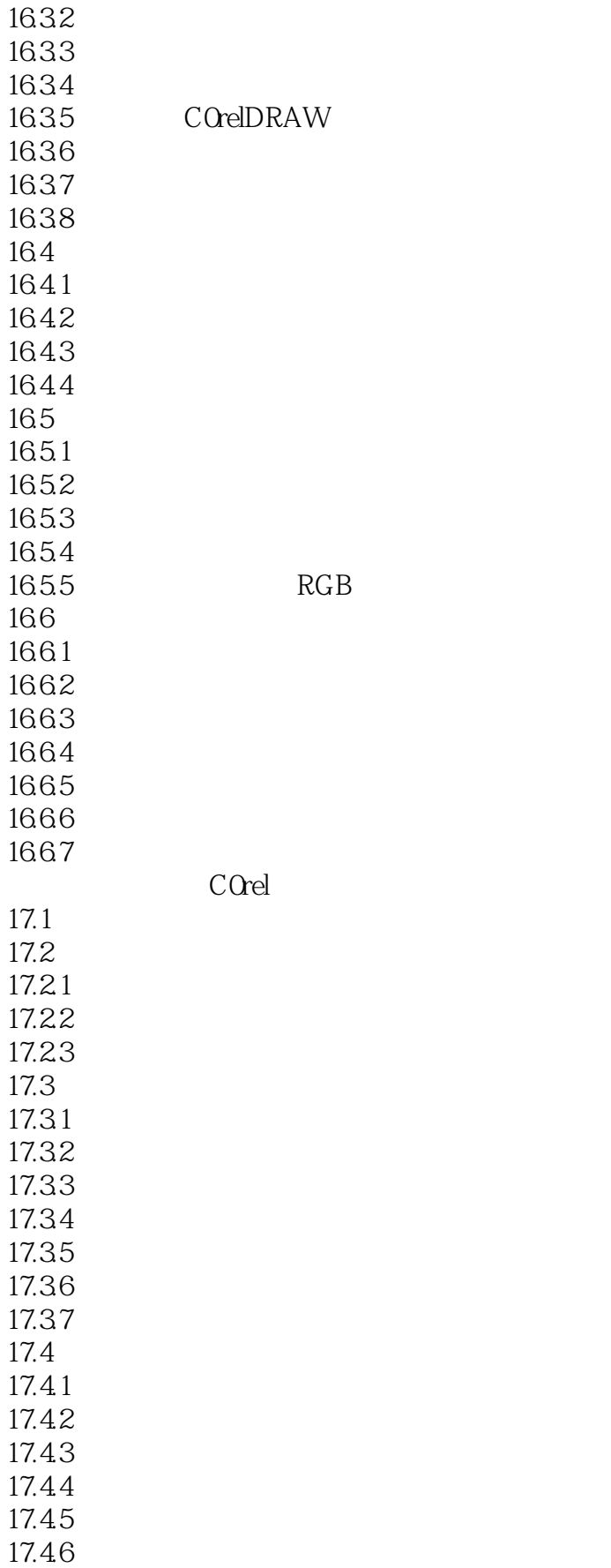

# <<COREL DRAW 9

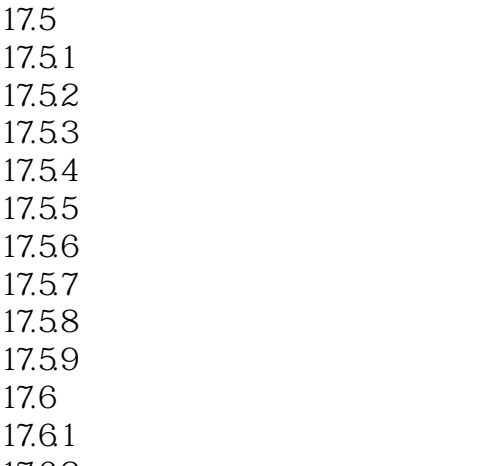

17.62

17.63

#### <<COREL DRAW 9

本站所提供下载的PDF图书仅提供预览和简介,请支持正版图书。

更多资源请访问:http://www.tushu007.com